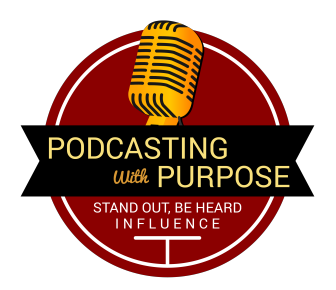

## ANNEMARIE'S PODCAST WORKFLOW CHECKLIST

I was asked: "Do you record a session in one shot or do you edit your recorded session later?"

Over the years (and more podcast interviews than I can recall) I've developed a workflow that has streamlined the various steps needed to produce our podcasts. Here are the steps I follow:

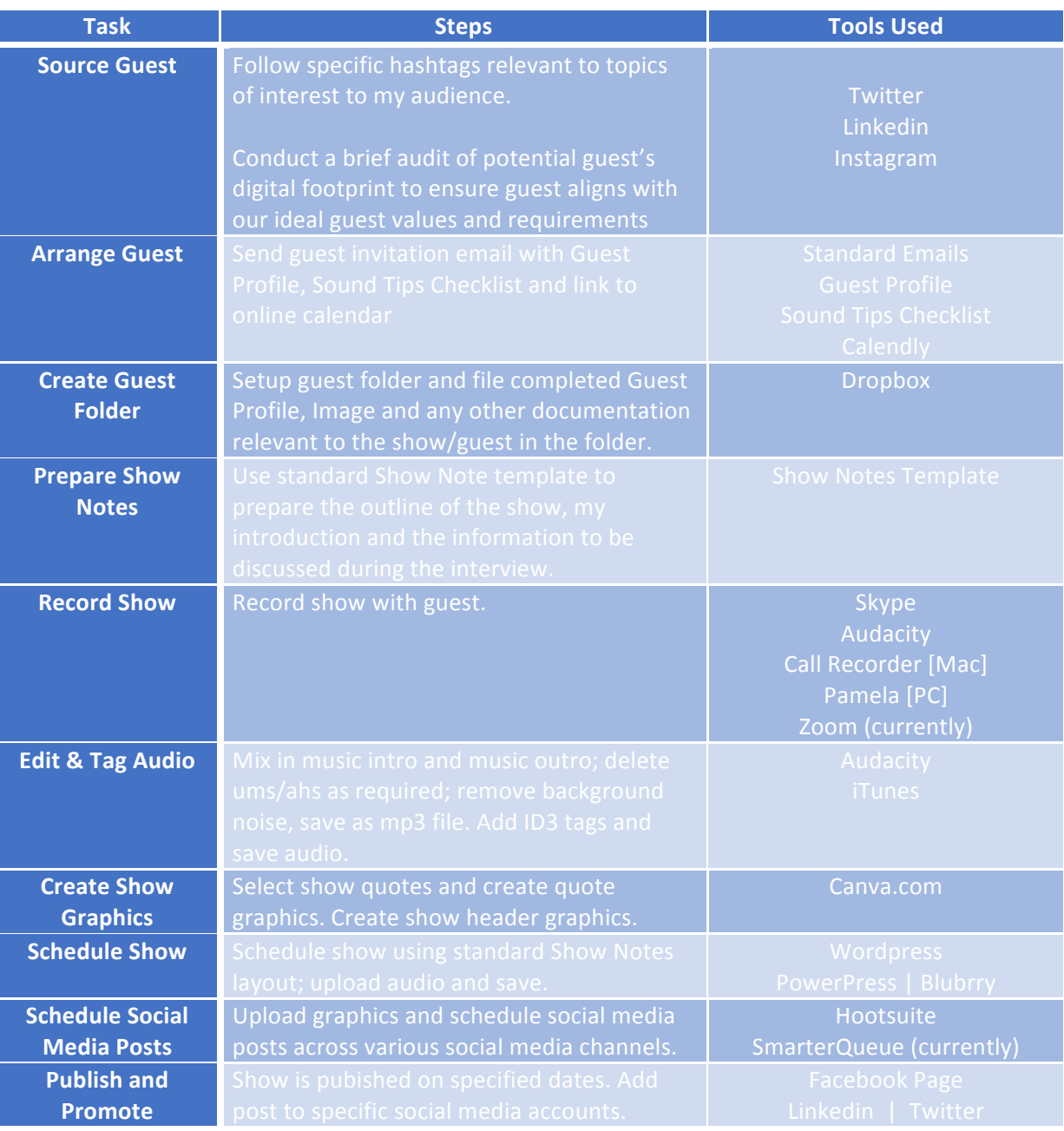

© Podcasting with Purpose is a product of Communicate Now Pty Ltd | P.O. Box 91 Hallam Victoria 3803 Phone: (03) 9708 6930 | www.PodcastingWithPurpose.com | influence@PodcastingWithPurpose.com